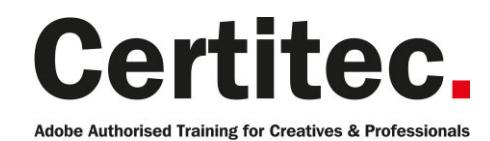

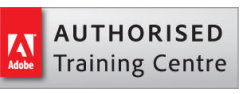

# Captivate Introduction - 2 days Beginner course

For those new to Captivate, this course will give you the confidence to start create new eLearning projects from scratch, give you the skills to add text, quizzes, recordings, timelines and lots more. Boost your eLearning productivity with templates and collaboration workflows. Deliver content virtually anywhere by publishing to Learning Management Systems and even go remote with Adobe Acrobat Connect Pro, export to YouTube and even HTML5.

#### Our pledge

This course is guaranteed to be delivered by an Adobe Certified Instructor from Certitec - our pledge of excellence.

#### **Overview**

Adobe Captivate software enables anyone to rapidly create powerful and engaging simulations, scenario-based training and robust quizzes without programming knowledge or multimedia skills. This course provides students with the knowledge and hands-on practice they need to develop and build software demonstrations and interactive simulations with Captivate. In addition to learning key concepts, students also learn best practices for creating and publishing Captivate projects.

#### Who is this course for?

This course is for beginner and intermediate Captivate users who want to create software demonstrations and interactive simulations. Captivate appeals to a wide variety of audiences, typically grouped in training and education, sales and marketing, or technical support and documentation.

#### What you will learn

After this course you will learn:

- CBT development process
- Recording projects
- Editing text captions timeline
- Working with images
- Pointer paths and buttons
- Adding audio
- Working with video
- Adding animations
- Adding question slides
- Themes and project templates
- Quiz creation and feedback
- Exporting to YouTube
- Exporting to HTML5
- Using skins and templates
- Reporting and publishing options

Level: Beginner Duration: 2 days Cost: £449 +VAT

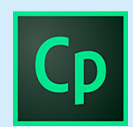

Claim: £70 FlexiCredit Exam included: No

Mac and Windows **Car** Maximum delegates: 8

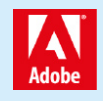

This course is Adobe Authorised and delivered by an Adobe Certified Instructor

## Payment

Payment can be made by cheque, BACS or all major credit/debit cards

## London Covent Garden

12-13 April 2021 5-6 July 2021

## Related Courses

Captivate Masterclass Captivate Advanced

## Course outline

#### The learning environment

- Definitions
- Captivate Workflow for Systems Training
- Start Page
- Main Editing Interface
- Workspace Layout

#### Create a blank project

- New project options dialog box
- The Recording window
- Settings button
- Editing Slides
- Slides
- Filmstrip
- Slide Properties

## Working with text captions and pointer

- Updating text captions
- Text Caption Editing
- Resizing and moving
- Object Style Manager
- Modify the Pointer
- Pointer path

#### Working with the timeline

• Set stacking order

#### Working with objects

- Using the Grid and the Align panel
- Stacking and Merging Images
- Grouping
- Adding Smart Shapes

## Inserting animations

- Text animation
- Inserting Animations

## Using animation effects

- Creating HTML5 friendly animations.
- Editing Motion paths

## Responsive Projects

- Creating Responsive Projects with fluid boxes
- Properties of a Fluid box and how they work:
- Previewing on different devices.
- Converting existing non responsive content to responsive

## Working with video

- Adding Slide video
- The type of video that you want to insert
- Changing a typing layer to an animation
- Adding Widgets
- Smart learning interactions

## Recording demonstrations with audio

- Record audio Dialog box
- Audio file importing and editing
- Closed Captioning
- Text to speech
- Recording software simulations

#### Inserting question slides

- Slide pool and random slides
- Inserting random slides

#### Setting reporting options

• Branching

#### Updating projects

• Recording additional slides into an existing project

#### Themes and project settings

- Themes
- Templates

## Learning management systems (LMS)

- Quiz preferences
- AICC and SCORM
- Manifest File
- Manifest dialog box

## Publishing to HTML5

- Export considerations
- Browser support
- AICC and SCORM

## Other reporting and publishing options

- Interrogating the results via the Adobe Captivate Quiz Results Analyser
- Reporting to an internal server
- Spell Check
- Skin Editor and Table of Contents
- Start and End
- Resize Projects
- Roundtrip editing via Word
- Publishing to YouTube

## Further information

#### Our guarantee of training satisfaction

No questions, no quibbles, no problem! Should you ever need to take your course again, just let us know.

#### **Requirements**

- Basic knowledge of Windows or Macintosh.
- Understand how to launch an application and save files.
- For web courses you will need to have knowledge of web browsers.

#### Lunch

We provide flexible lunch vouchers which can be redeemed at outlets nearby such as

- Bella Italia
- Boots
- Burger King
- Co-operative
- Eat
- Greggs
- McDonalds
- Pizza Express
- Pret A Manger
- **Starbucks**
- Sainsbury's
- Tesco

to name but a few.

#### Support

We supply 6-months rock-solid support via email on the subject matter covered during the course.

#### General information

- Courses start at 10am and finish at 5pm.
- Please arrive 30 minutes prior to the startof the course on the first day.
- We operate a casual dress code.
- We supply all computers, software and courseware, pads, pens, lunch and refreshments.

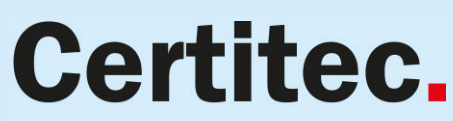

Adobe Authorised Training for Creatives & Professionals

Contact Certitec 0845 527 0768 www.certitec.com

- We have both macOS and Windows computers in our training rooms.
- Bring along a USB/Flash drive so you can take away your course files.
- Following your course, we will email you an Adobe Authorised Course Completion Certificate.
- Each course comes with an 500-page Adobe Classroom training book.
- Access to a secure section of our site that offers useful tips and tricks.

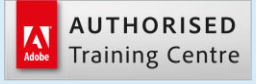

Certitec London 90 Long Acre, Covent Garden, London WC2E 9RZ

Certitec Cardiff 15th Floor, Brunel House, 2 Fitzalan Road Cardiff CF24 0EB

Certitec Bristol Broad Quay House, Prince Street, Bristol BS1 4DJ